## Parent cannot install Parent can install **CONTROL OF**

**MONITORING OF CYBER ACTIVITIES**

> for parents who prefer not to or do not feel ready to manage their child's device use on their own.

Opting for the Default DMA setting for after-school use is the best option

Parents can make a new request to change their choice of DMA option, by submitting the request through the link <https://go.gov.sg/ntss-dma-option-form> or the QR code. Please kindly email ICT Manager, Mr Ramesh (subbiah\_ramesh@moe.edu.sg) upon the submission of the request. The request will be processed by the school at the start of the following month.

(No action is needed for parents who are keeping their existing DMA option)

**DMA After-School Parent Options** 

Device Management Application (DMA) software is installed in students' PLDs to provide a safer digital learning environment, and to prevent misuse of the device. Parents/guardians can choose between these 3 options to suit their preferences for managing the PLDs **after school hours**.

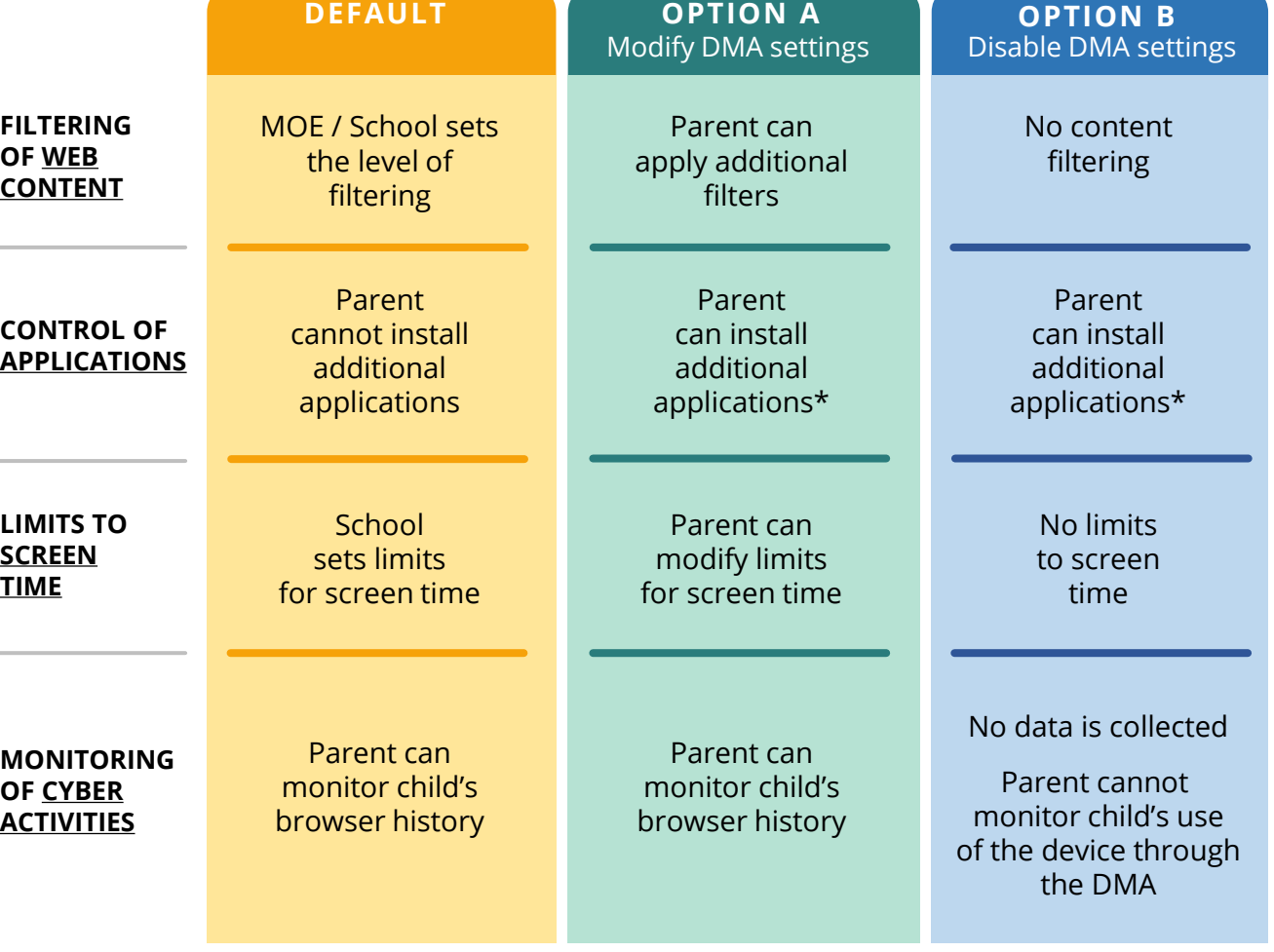

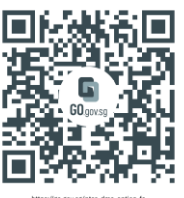

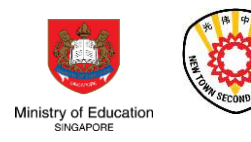

*\*Applications installed by parents/guardians and/or students after school hours will be disabled during school hours.*